# Programming with Comonads and Codo Notation

#### Dominic Orchard, Thursday 2nd June 2011

Institute of Cybernetics, Tallinn University of Technology, Tallinn, Estonia

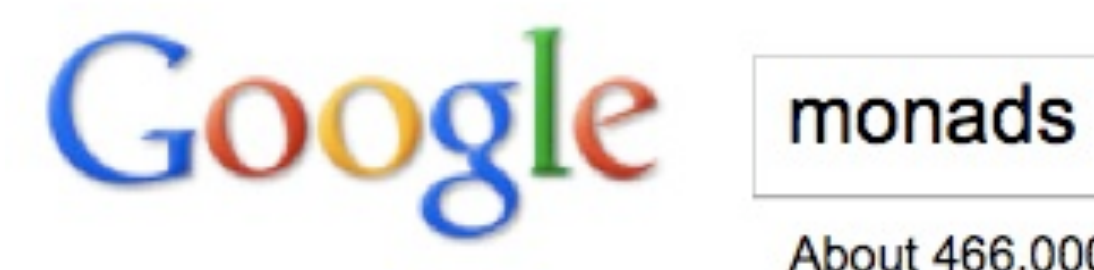

About 466,000 results (0.09 seconds)

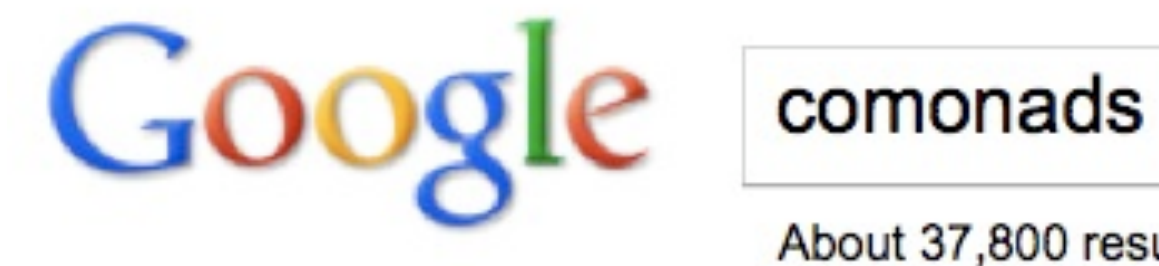

About 37,800 results (0.21 seconds)

Monads x12 as popular as comonads?!

# Monads and Comonads

- Algebraic structures
- Useful in semantics and programming
- Monads structure/abstract "impure" computations
- Monads now ubiquitous in functional programming, esp. Haskell, with *do*-notation
- Comonads less popular.
- Comonads structure/abstract "context-dependent" computations

# Talk outline

- Introduction to comonads in a functional programming
- Some examples
- Two language design approaches based on comonads:
	- *codo***-notation**: embedded comonadic programming.
	- **Ypnos**: language for efficient, parallel, correct, scientific computing built upon *container* comonads

### Denotations as morphisms

$$
\begin{aligned}\n\llbracket \Gamma : \tau \vdash e : \tau' \rrbracket : \llbracket \tau \rrbracket &\to \llbracket \tau' \rrbracket \\
\text{where } \Gamma = x_1 : \tau_1, \dots, x_n : \tau_n \\
\tau = (\tau_1 \times \dots \times \tau_n) \\
\llbracket - \rrbracket : \mathbf{Exp} \Rightarrow \mathcal{C}\n\end{aligned}
$$

#### $C$  provides composition of denotations  $A \rightarrow B$

### Denotations as Kleisli morphisms

for languages with *impure* features

$$
\llbracket \Gamma : \tau \vdash e : \tau' \rrbracket : \llbracket \tau \rrbracket \to T \llbracket \tau' \rrbracket
$$
\nwhere  $\Gamma = x_1 : \tau_1, \ldots, x_n : \tau_n$   
\n $\tau = (\tau_1 \times \ldots \times \tau_n)$   
\n $\llbracket - \rrbracket : \mathbf{Exp} \Rightarrow \mathcal{C}_T$   
\n $\boxed{T}$  is a monad

 $\mathcal{C}_{\mathcal{T}}$  provides composition of denotations  $A \rightarrow TB$ 

[Moggi 1989, 1991]

Given two monadic functions ("Kleisli morphisms"):

$$
f: a \to T b
$$
  

$$
\neq
$$
  

$$
g: b \to T c
$$

Lets us compose monadic functions **Extension:**  $($ - $)$ <sup>\*</sup> :  $(a \rightarrow T b) \rightarrow (T a \rightarrow T b)$ 

$$
g^* \circ f : a \to T c
$$

Given two monadic functions ("Kleisli morphisms"):

$$
f: a \to Tb
$$
  
=  

$$
g^*: Tb \to Tc
$$

**Extension:**  $($ - $)$ <sup>\*</sup> :  $(a \rightarrow T b) \rightarrow (T a \rightarrow T b)$ 

Lets us compose monadic functions

$$
g^* \circ f : a \to T c
$$

Unit  $\eta: a \rightarrow Ta$ 

Wrap a pure value in a "trivial" effect

$$
\begin{array}{ll}\n[\mathsf{M1}] & \eta^* \circ f = f & \text{(left identity)} \\
[\mathsf{M2}] & f^* \circ \eta = f & \text{(right identity)} \\
[\mathsf{M3}] & \left(g^* \circ f\right)^* = g^* \circ f^* & \text{(associativity)}\n\end{array}
$$

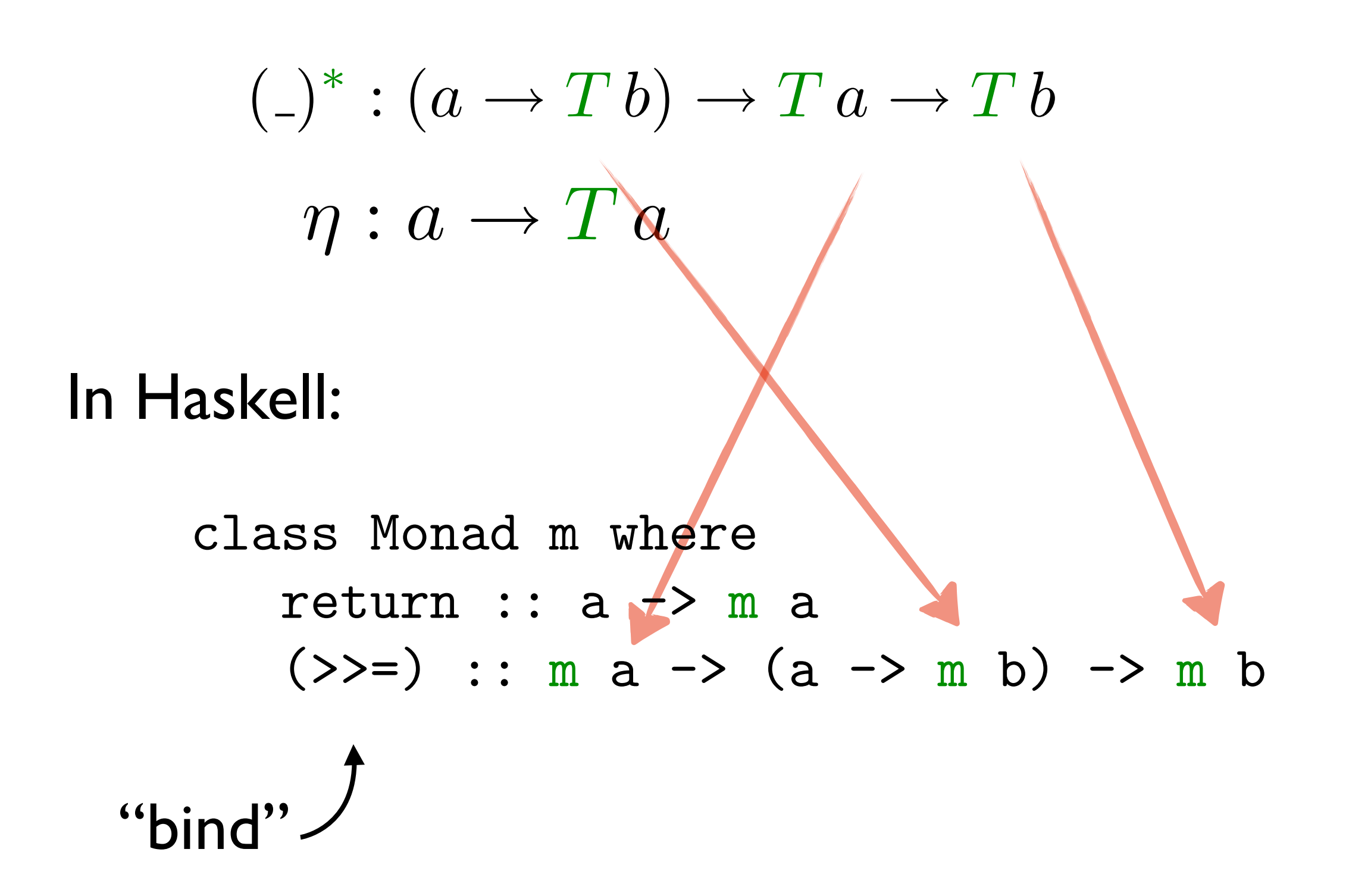

# Monads In Haskell

Example: IO monad (encapsulates IO side effects)

putChar :: Char -> IO () getChar :: IO Char

```
echo :: IO ()
echo = qetChar \gg=(\x \rightarrow \text{putChar} x)echoTwice :: IO ()
echoTwice = getChar >>
```

```
(\{x \rightarrow (putChar x) \} )(\ \rightarrow (putChar x))
```
• do-notation emulates let-binding (in an impure language)

**do** 
$$
x \le -e1
$$
   
**do**  $2 \le 2$    
**do**  $2 \le 2$    
**do**  $2 \le 2$    
**do**  $2 \le 2$    
**do**  $2 \le 2$    
**do**  $2 \le 2$    
**do**  $2 \le 2$    
**do**  $2 \le 2$    
**do**  $2 \le 2$    
**do**  $2 \le 2$    
**do**  $2 \le 2$    
**do**  $2 \le 2$    
**do**  $2 \le 2$    
**do**  $2 \le 2$    
**do**  $2 \le 2$    
**do**  $2 \le 2$    
**do**  $2 \le 2$    
**do**  $2 \le 2$    
**do**  $2 \le 2$    
**do**  $2 \le 2$    
**do**  $2 \le 2$    
**do**  $2 \le 2$    
**do**  $2 \le 2$    
**do**  $2 \le 2$    
**do**  $2 \le 2$    
**do**  $2 \le 2$    
**do**  $2 \le 2$    
**do**  $2 \le 2$    
**do**  $2 \le 2$    
**do**  $2 \le 2$    
**do**  $2 \le 2$    
**do**  $2 \le 2$    
**do**  $2 \le 2$    
**do**  $2 \le 2$    
**do**  $2 \le 2$    
**do**  $2 \le 2$ 

**do** 
$$
x \le -e1
$$
  
\n $y \le -e2$   
\n**do**  $y \le -e2$   
\n**do**  $let \ x = e_1 \ in$   
\n**do**  $let \ x = e_1 \ in$   
\n**do**  $let \ x = e_1 \ in$ 

$$
\begin{array}{ccc}\n\text{[do x <= e1} & \Rightarrow & \text{[e1]} >> = \setminus x \to & \text{[e2]}\n\end{array}
$$

e.g. echoTwice :: IO () echoTwice = getChar >>=  $(\{x \rightarrow (putChar x) \} )$ ( $\langle \rangle$  -> (putChar x))

$$
\begin{array}{ccc}\n\text{[do x < - e1} & \Rightarrow & \text{[e1]} >> = \setminus x >> \text{[e2]}\n\end{array}
$$

e.g. echoTwice :: IO () echoTwice = **do** x <- getChar putChar x putChar x

• do laws, consequence of monad laws [M1-3]

1. do { x' <- return x do { f x  $f x'$  ≡ } 2. do {  $x \leq -m$  = do { m return x } } 3. do { y <- do { x <- m do { x <- m f x  $y \leq - f x$ }  $\equiv$  g y g y } } }

• Monads structure/abstract "impure" computations

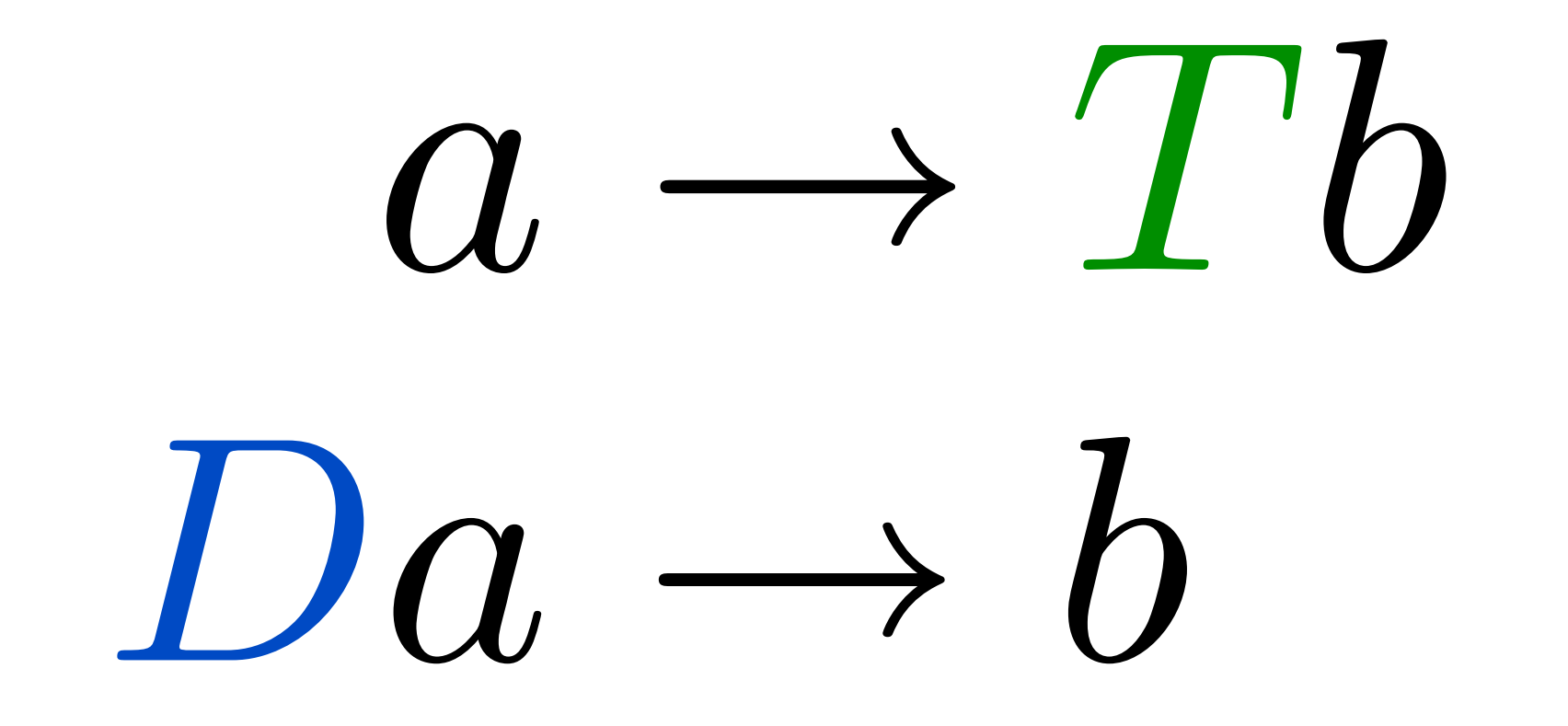

• Comonads structure/abstract "contextual" computations

### Denotations as coKleisli morphisms

for languages with *contextual-dependence*

$$
\llbracket \Gamma : \tau \vdash e : \tau' \rrbracket : D \llbracket \tau \rrbracket \rightarrow \llbracket \tau' \rrbracket
$$
\nwhere  $\Gamma = x_1 : \tau_1, \ldots, x_n : \tau_n$   
\n $\tau = (\tau_1 \times \ldots \times \tau_n)$   
\n $\llbracket - \rrbracket : \mathbf{Exp} \Rightarrow_D C$   
\nD is a **comonad**

*<sup>D</sup>C* provides composition of denotations *DA* <sup>→</sup> *<sup>B</sup>*

# Context-dependence

#### $[\![ \Gamma : \tau \vdash e : \tau' \ ]\!] : [\![\tau]\!] \rightarrow [\![\tau']\!]$  $\Box$  $\Gamma : \tau \vdash e : \tau'$

#### $\llbracket \Gamma : \tau \vdash e : \tau' \rrbracket : D \llbracket \tau \rrbracket \rightarrow \llbracket \tau'$  $\Box$ Context-dependence  $\Gamma : \tau \vdash e : \tau'$

• *context* n. **1** the circumstances that form the setting for an event, statement, or idea. **2** the parts that come immediately before and after a word or passage and make its meaning clear.

 $[\![$ today it is raining $]\!] : \textit{Location} \times \textit{Time} \rightarrow \mathbb{B}$ 

 $C :=$ ;  $e_2 | e_1 ;$   $| e_1 \oplus e_2 | e_1 \oplus | \dots$ 

## Comonads

Given two comonadic functions ("coKleisli morphisms"):

$$
f: D a \to b
$$
  

$$
\neq
$$
  

$$
g: D b \to c
$$

**Coextension:**  $($ - $)$ <sup>†</sup> :  $(Da \rightarrow b) \rightarrow Da \rightarrow Db$ 

Lets us compose comonadic functions:

$$
g \hat{\circ} f = g \circ f^{\dagger} : D a \to c
$$

## Comonads

Given two comonadic functions ("coKleisli morphisms"):

$$
f^{\dagger}: D a \to D b
$$
  
=  

$$
g: D b \to c
$$

**Coextension:**  $($ - $)$ <sup>†</sup> :  $(Da \rightarrow b) \rightarrow Da \rightarrow Db$ 

Lets us compose comonadic functions:

$$
g \hat{\circ} f = g \circ f^{\dagger} : D a \to c
$$

#### Array is an array with a *cursor*

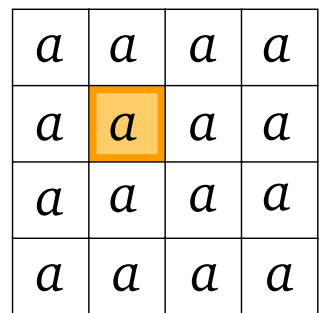

 $f:$  Array  $a \rightarrow b$ 

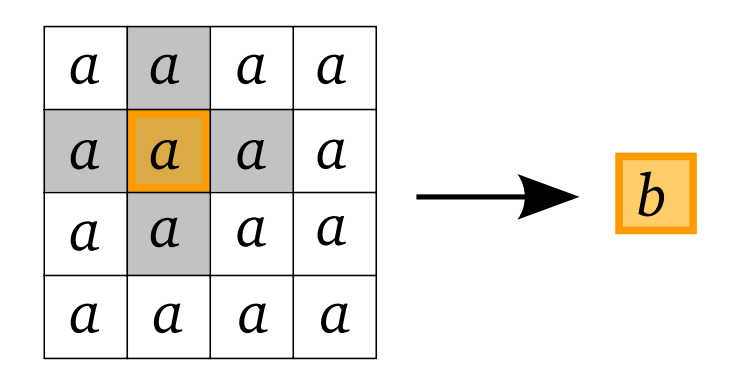

[see "Ypnos: Declarative, Parallel Structured Grid Programming", Orchard, Bolingbroke, Mycroft'10]

Monday, 6 June 2011

• Coextension

 $(\_)^{\dagger} : (\textbf{Array } a \rightarrow b) \rightarrow (\textbf{Array } a \rightarrow \textbf{Array } b)$ 

• Generalised map e.g. convolution on arrays:

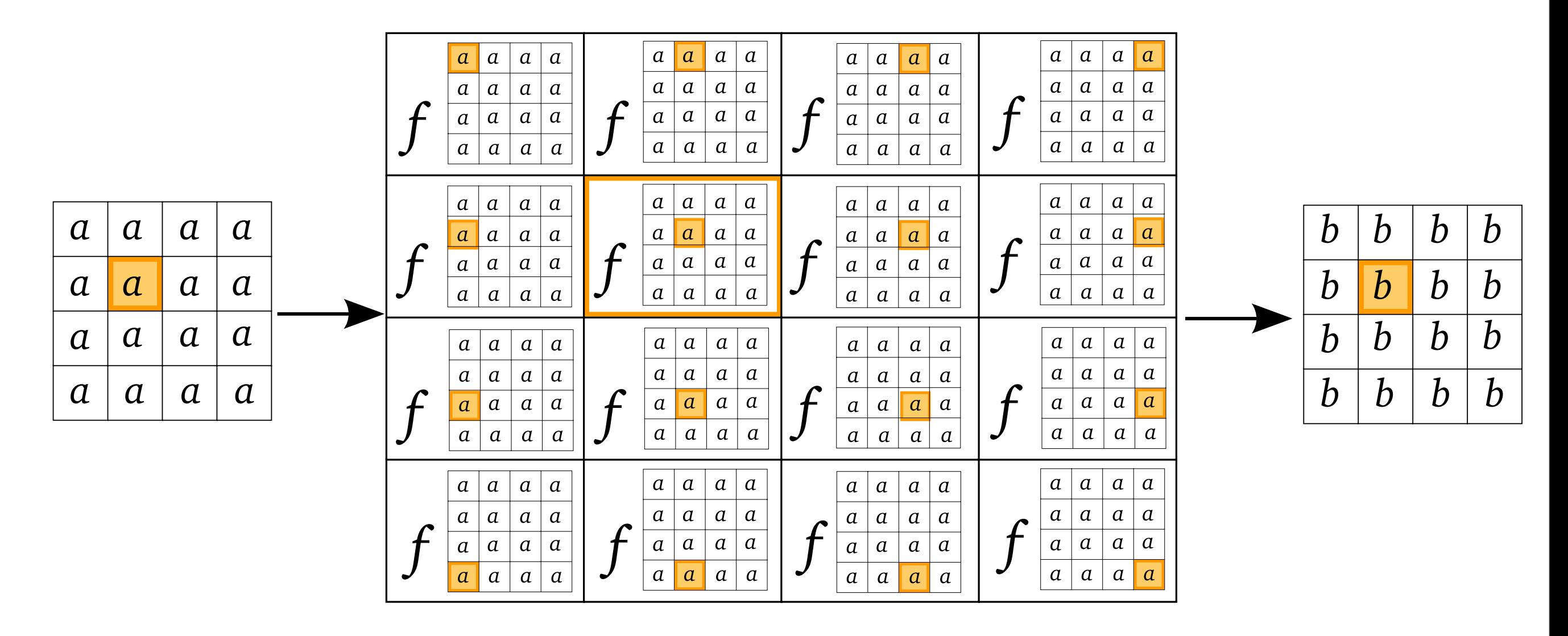

- Counit  $\epsilon : Da \to a$
- Extract the value at the "current context"

 $\epsilon$  : Array  $a \rightarrow a$ e.g.

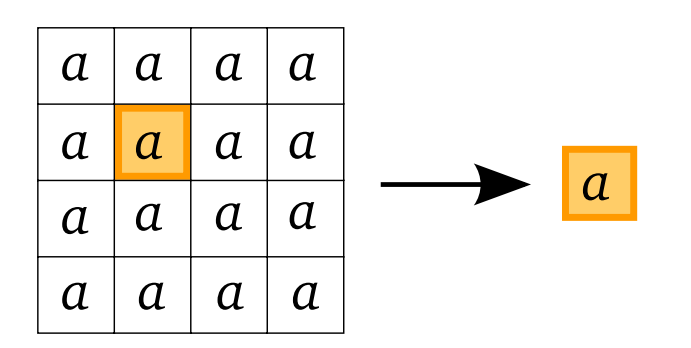

## Comonads

$$
g \circ f = g \circ f^{\dagger} \qquad \hat{id} = \epsilon
$$

$$
\begin{aligned}\n\text{[C1]} \quad & f \circ \epsilon^{\dagger} = f \\
& \text{Right unit (cf. } f \circ \hat{id} = f) \\
\text{[C2]} \quad & \epsilon \circ f^{\dagger} = f \\
& \text{Left unit (cf. } \hat{id} \circ f = f) \\
\text{[C3]} \quad & (g \circ f^{\dagger})^{\dagger} = g^{\dagger} \circ f^{\dagger} \\
& \text{Associativity (cf. (h \circ g) \circ f = h \circ (g \circ f))}\n\end{aligned}
$$

## *Contexts* of a datatype

• Coextension, applies parameter function at every context position:

$$
(\_)^\dagger : (Da \to b) \to Da \to D b
$$

• What are the (valid) context positions for some data type? e.g.

### *Contexts* of a datatype

 $($   $\sqrt{ }$   $($   $\sqrt{ }$   $)$   $($   $\sqrt{ }$   $)$ e.g.  $D =$  finite non-empty lists

$$
(\_)^\dagger : (Da \to b) \to Da \to D b
$$

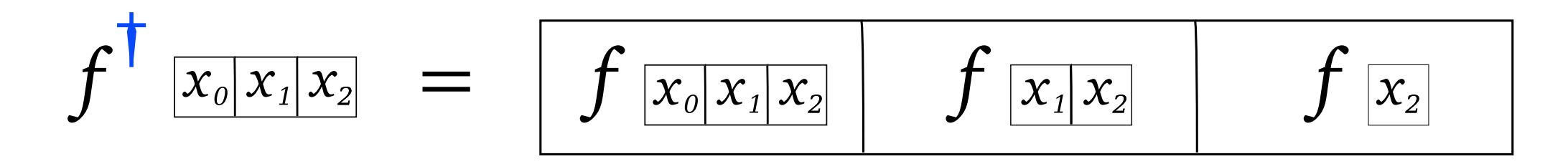

- *Current context position*: First (or root) element
- *Context*: Remaining elements after current

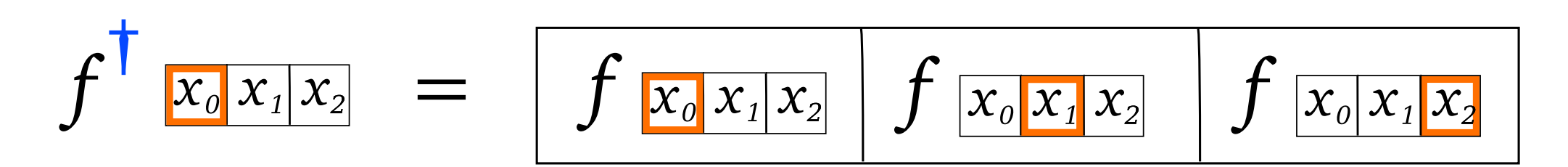

- **Current context position:** marked by "pointer"
- **Context:** all elements before and after current

### *Contexts* of a datatype

$$
f^{\dagger} \mathbf{x}_{0} x_{1} x_{2} = \left[ f \mathbf{x}_{0} x_{1} x_{2} \right] f \mathbf{x}_{0} x_{1} x_{2} + \mathbf{x}_{0} x_{1} x_{2}
$$

- Pointer may be:
	- Structural: (see Huet's "Zipper" [1997] and "Comonadic Functional Attribute Evaluation", Uustalu & Vene [2007])
		- ‣ E.g: List of preceding elements, current element, and list of future elements)  $[a]^* a^* [a]$
	- **Indexical** 
		- $\blacktriangleright$  E.g. address of current element:  $[a]^*$  Int

### Comonads in Haskell

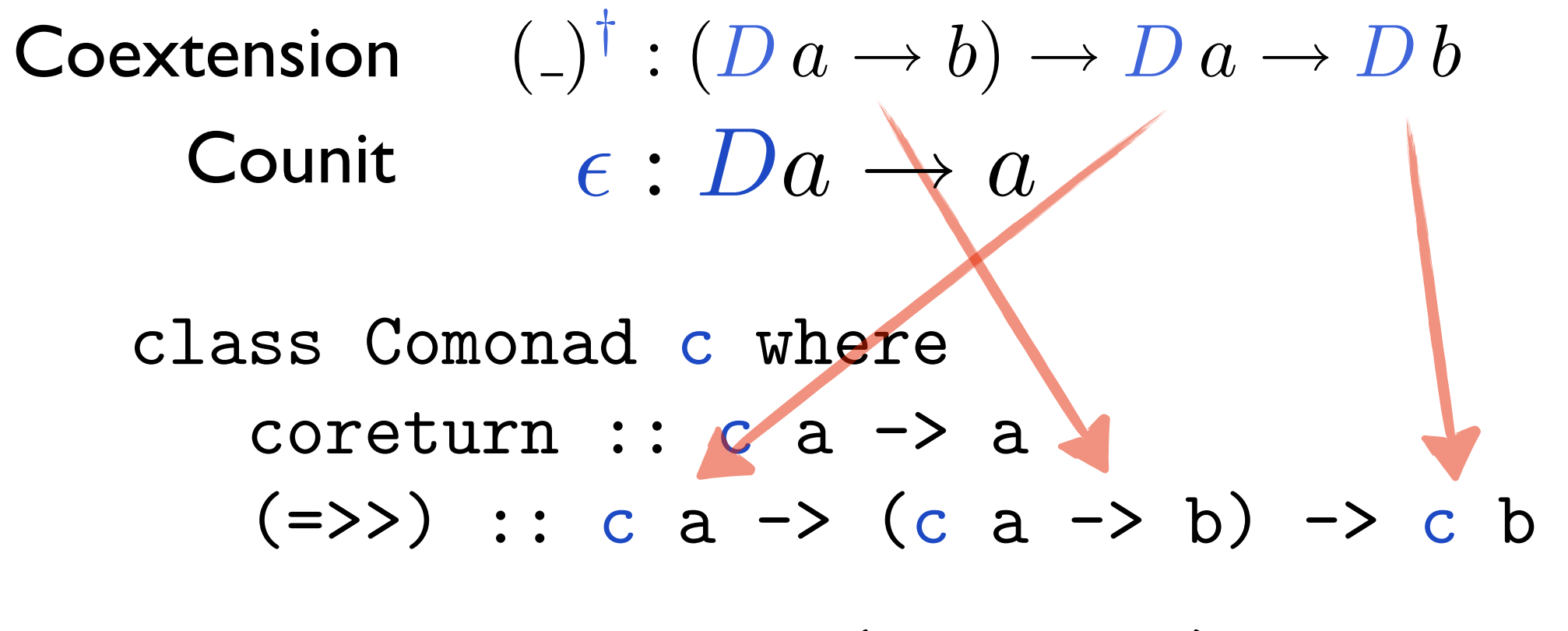

cobind :: Comonad  $c \Rightarrow (c \ a \rightarrow b) \Rightarrow c \ a \Rightarrow c$ 

cf. Monads

class Monad m where return ::  $a \rightarrow m$  a (>>=) :: m a -> (a -> m b) -> m b

### Comonads in Haskell

laplace2D :: Array (Int, Int) Double -> Double laplace2D (Array arr  $(i, j)$ ) = arr! $(i, j-1)$  + arr! $(i, j+1)$  $+$  arr!(i-1, j) + arr!(i+1, j)  $- 4*(arr!(i, j))$ 

```
filter :: Ix i \Rightarrow (a \rightarrow Bool) \Rightarrow a \Rightarrow Array \text{ i } a \Rightarrow afilter f x (Array arr i) = if (f arr!i) then arri else x
```

```
lapThreshold :: Array (Int, Int) Double -> Array (Int, Int) Double
lapThreshold x = x \implies laplace2D
                     \Rightarrow (arrFilter (> 0.8) 0.8)
                     \Rightarrow (arrFilter (< 0.2) 0.2)
```
### Lucid: Context-dependent language

• One view: equational stream language

• E.g.  $n = 0$  *fby*  $(n + 1)$  $\llbracket 1 \rrbracket = \langle 1, 1, 1, \ldots \rangle$  $\llbracket x + y \rrbracket = \langle \llbracket x \rrbracket_0 + \llbracket y \rrbracket_0, \llbracket x \rrbracket_1 + \llbracket y \rrbracket_1, \llbracket x \rrbracket_2 + \llbracket y \rrbracket_2, \ldots \rangle$  $\left[ \left[ \left[ \left[ \left[ \left[ \left[ x \right] \right] \right] \right] \right] \left[ \left[ \left[ \left[ \left[ \left[ \left[ \left[ \right] \right] \right] \right] \right] \right] \right] \left[ \left[ \left[ \left[ \left[ \left[ \left[ \left[ \right] \right] \right] \right] \right] \right] \right] \right] \dots \right]$  $\llbracket x \, fby \, y \rrbracket = \langle \llbracket x \rrbracket_0, \llbracket y \rrbracket_0, \llbracket y \rrbracket_1, \ldots \rangle$  $\llbracket n \rrbracket = \langle 0, \llbracket n \rrbracket_0 + 1, \llbracket n \rrbracket_1 + 1, \ldots \rangle$  $= \langle 0, 1, 2, \ldots \rangle$ 

### Lucid: Context-dependent language

- "The Essence of Dataflow", Uustalu and Vene, 2005
	- Lucid dataflow structured by stream comonads.
	- ‣ Presented as interpreter for Lucid AST.
- Here: (shallow) embedding into Haskell:

**PStream**  $a = \langle a, a, a, \ldots \rangle \times \mathbb{N}$  $\epsilon$ : PStream  $a \rightarrow a$  $\epsilon(x_0, x_1, \ldots, n) = x_n$ 

 $(-)^{\dagger}$ : (PStream  $a \rightarrow b) \rightarrow$  (PStream  $a \rightarrow$  PStream  $b)$ )  $f^{\dagger}(\langle x_0,x_1,\ldots\rangle,n)=(\langle f(\langle x_0,x_1,\ldots\rangle,0),$  $f(\langle x_0, x_1, \ldots \rangle, 1), \ldots, n)$ 

### Lucid as a Comonad

**PStream**  $a = \langle a, a, a, \ldots \rangle \times \mathbb{N}$ 

 $plus: Num\ a \Rightarrow PStream(a, a) \rightarrow a$  $plus((x_0, y_0), (x_1, y_1), \ldots), n) = x_n + y_n$ 

 $constant: a \rightarrow PStream a$  $constant x = (\langle x, x, x, \ldots \rangle, 0)$ 

[modified from "The Essence of Dataflow", Uustalu & Vene '05]

### Lucid as a Comonad

**PStream**  $a = \langle a, a, a, \ldots \rangle \times \mathbb{N}$ 

 $next : **PStream** a \rightarrow a$  $next(\langle x_0, x_1, \ldots \rangle, n) = x_{(n+1)}$ 

 $fby$ :  $\bf{P}Stream\ a \rightarrow \bf{P}Stream\ a \rightarrow a$  $fby$   $(\langle x_0, x_1, \ldots \rangle, n)$  $(\langle y_0, y_1, \ldots \rangle, m) = if (n = 0 \land m = 0)$ *then*  $x_0$ *else y<sup>n</sup>*−<sup>1</sup>

[modified from "The Essence of Dataflow", Uustalu & Vene '05]

### Lucid as a Comonad

E.g. 
$$
n = 0 \, fby \, (n+1)
$$

#### In Haskell:

n = (constant 0) =>  
\n
$$
(\x -> x 'fby' (n =>\n( $y -> (y 'plus' (constant 1)))))$ )
$$

Fine for a semantic model, but starts to get ugly for programming

# A *do*-notation for comonads?

- *do*-notation with monads is just let-binding in a semantics for an impure language [see Moggi '89, '91]
- *•* We introduce *codo-***notation** emulating letbinding in semantics of a contextual language

### Pure; Single variable contexts

 $let x = e_1$  *in*  $e_2$ 

 $\llbracket e_1 \rrbracket : A \to B$  $\llbracket e_2 \rrbracket : B \to C$  cf. Unix pipe

 $\|let x = e_1 in e_2\| = \|e_2\| \circ \|e_1\|$ :  $A \rightarrow C$ 

### Pure; Multi-variable contexts

 $let x = e_1$  *in*  $e_2$ 

 $\llbracket e_1 \rrbracket : A \to B$ cf. Unix pipe with branch  $\llbracket e_2 \rrbracket : A \times B \to C$ 

$$
\llbracket let \ x = e_1 \ in \ e_2 \rrbracket = [e_2] \circ \langle id, [e_1] \rangle
$$

$$
: A \to C
$$

where  $\langle f, g \rangle : A \rightarrow (B \times C)$  $f: A \rightarrow B$  $g: A \rightarrow C$ 

### Pure; Multi-variable contexts

#### with meta-language scoping/environments

*let*  $x = e_1$  *in*  $e_2$ 

$$
\begin{bmatrix} [e_1] \cdot B \\ [e_2] \cdot C \end{bmatrix}
$$
 x is free in e2

$$
\llbracket let x = e_1 \text{ in } e_2 \rrbracket = (\lambda x. \llbracket e_2 \rrbracket) \llbracket e_1 \rrbracket
$$

$$
: C
$$

### Comonadic; Single variable contexts

 $let x = e_1$  *in*  $e_2$ 

 $\llbracket e_1 \rrbracket : DA \to B$  $\llbracket e_2 \rrbracket : DB \to C$ 

 $[[let x = e_1 in e_2]] = [[e_2]] \circ [[e_1]]^{\dagger}$  $\cdot$  DA  $\rightarrow$  C

### Comonadic; Multi-variable contexts

$$
let x = e_1 in e_2
$$

 $\llbracket e_1 \rrbracket : DA \to B$  $\llbracket e_2 \rrbracket : D(A \times B) \to C$ 

$$
[let x = e_1 in e_2] = [e_2] \circ \langle \epsilon, [e_1] \rangle^{\dagger}
$$
  
: 
$$
DA \rightarrow C
$$

- Can't use meta-language scoping
- Binding depends on parameter structure (*D A*)

[Uustalu and Vene "Comonadic Notions of Computation" 2008]

- Binding depends on parameter structure (*D A*)
- Must have explicit incoming parameter (no-scoping)

$$
codo(x)
$$
 y < -e1  
  $e2$   $code(x)$   $y$  < -e1  
  $z$  < -e2  
  $e3$ 

cf. do notation

\ndo 
$$
y \leq e1
$$
 do  $y \leq e1$  do  $y \leq e2$ 

\ng 2

$$
\cfrac{\Gamma, \mathbf{x}: D \, a \vdash \mathbf{e_1}: b}{\Gamma \vdash (\texttt{code(x)} \, \mathbf{e_1}): D \, a \rightarrow b}
$$

 $\Gamma, x : D a \vdash e_1 : b \quad \Gamma, x : D a, y : D b \vdash e_2 : c$  $\Gamma \vdash (code(x) \ y \leftarrow e_1; e_2) : Da \rightarrow c$ 

 $[[let x = e_1 in e_2]] = [[e_2]] \circ \langle \epsilon, [[e_1]] \rangle^{\dagger} : DA \rightarrow C$ 

 $\Gamma, x : Da \vdash e_1 : b \quad \Gamma, x : Da, y : Db \vdash e_2 : c$  $\Gamma \vdash (code(x) \ y \leftarrow e_1; e_2) : Da \rightarrow c$ 

$$
\begin{bmatrix}\n\text{code(x)} & y <-e1; e2\n\end{bmatrix} = \n\begin{bmatrix}\n\text{e2}\n\end{bmatrix}.\n\text{(cobind (pair (coreturn, \n x > [e1]))}
$$

where cobind :: Comonad  $d \Rightarrow (d \ a \rightarrow b) \Rightarrow d \ a \Rightarrow d \ b$ pair ::  $(a \rightarrow b, a \rightarrow c) \rightarrow a \rightarrow (b, c)$ 

x:Da and y:Db must be in free-variable context for e2

 $[[let x = e_1 in e_2]] = [[e_2]] \circ \langle \epsilon, [[e_1]] \rangle^{\dagger} : DA \rightarrow C$ 

$$
\frac{\Gamma, x : Da \vdash e_1 : b \qquad \Gamma, x : Da, y : Db \vdash e_2 : c}{\Gamma \vdash (code(x) \ y \ \langle -e_1; e_2 \rangle : Da \to c}
$$

 $\|\text{code}(x) \times - e_1; e_2\| =$ (*\*gamma -> let x = fmap fst gamma y = fmap snd gamma in e2) . (cobind (pair (coreturn, *\*x -> e1)))

 $gamma$  :  $D(a \times b)$  $(fmap \text{ and } gamma): Db$ (fmap fst gamma) : *D a*

 $[\c{codo(x)} \, y \leftarrow e1; z \leftarrow e2; e3] =$ 

 $(\gamma)$ gamma -> let x = fmap (fst . fst) gamma y = fmap (snd . fst) gamma z = fmap snd gamma in e3) . (cobind (pair (coreturn, (*\*gamma -> let x = fmap fst gamma y = fmap snd gamma in e2)))) . (cobind (pair (coreturn, *\*x -> e1)))

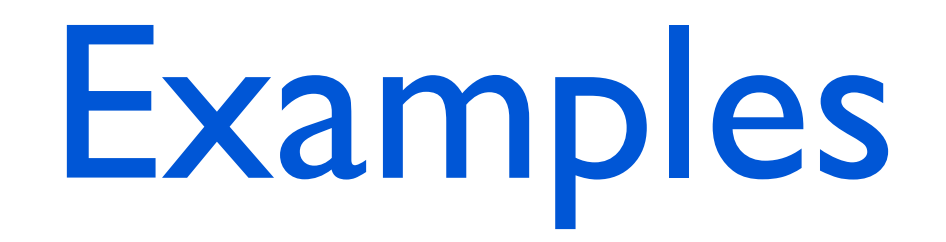

#### Lucid:

 $n = 0$  *fby*  $(n + 1)$ 

#### Haskell + *codo*:

 $n = cfix (code(n)$  y  $\leftarrow$  plus n (constant 1) fby (constant 0) y)

> where  $ctix :: (Stream a \rightarrow a) \rightarrow Stream a$ cfix  $f = fix (cobind f)$

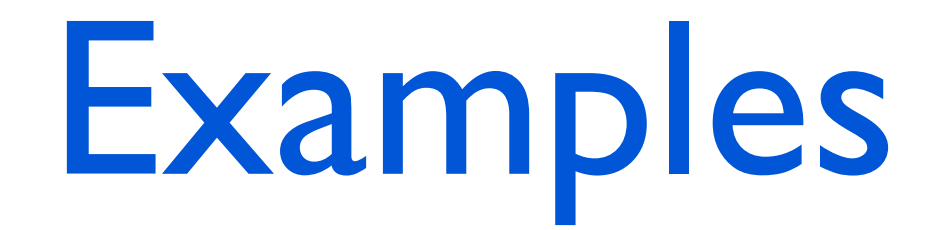

Lucid:

 $f(b = 1 fby (1 fby (fb + next fib))$ 

#### Haskell + *codo*:

```
fib = cfix (codo(fib) fib' \leq next fib
                        fibn2 <- plus fib' fib
                        fibn1 \leftarrow fby (constant 1) fibn2
                        fibn0 <- fby (constant 1) fibn1coreturn fibn0)
```
# Examples

#### Lucid:

 $howfar(x) = if (x = 0)$  *then* 0 *else* 1 +  $howfar(next x)$ 

**e.g.**  $howfar (0, 1, 2, 0, 5, 3, 7, 1, 0, ...) = (0, 2, 1, 0, 4, 3, 2, 1, 0, ...)$ 

#### Haskell + *codo*:

howfar =  $\text{codo(xs)}$  xs'  $\leq$  next xs if (coreturn  $xs$ )==0 then 0 else 1+(howfar  $xs'$ )

#### Haskell:

```
howfar \lceil = \lceilhowfar (x:xs) = if x == 0 then 0:(howfar xs)else (1+(head (howfar xs))):(howfar xs)
```
## Codo Laws

• codo laws, consequence of comonad laws

1. codo(x) {  $y \le - f x$  codo(x) { f x coreturn  $y =$ coreturn y ≡ } 2.  $\operatorname{code}(x)$  {  $x'$  <- coreturn x  $\operatorname{code}(x)$  { f x  $f x' =$  } 3.  $\operatorname{codo}(x)$  {  $z \leq -\operatorname{codo}(x)$  {  $y \leq -f x$   $\operatorname{codo}(x)$  {  $y \leq -f x$ g y<br> $z \leftarrow g y$ <br> $h z$ <br> $h z$ } x  $\equiv$  h z h z } }

# Codo Laws: Example

fib =  $cfix$  (codo(fib) fib'  $\leq$  next fib fibn2 <- plus fib' fib fibn1  $\leftarrow$  fby (constant 1) fibn2 fibn $0$  <- fby (constant 1) fibn $1$ coreturn fibn0)

fib = cfix  $(codo(fib)$  fibn2 <-  $(next fib)$  +  $(coreturn fib)$ fibn1  $\leftarrow$  fby (constant 1) fibn2 fby (constant 1) fibn1)

# Ypnos

- A language built around *container* comonads
- Aimed at structured/unstructed grid problems in scientific computing
- Highly restricted, good static guarantees on correctness and parallelisability
- Specialised pattern matching syntax abstracts navigation on container

# Ypnos: Arrays

```
laplace2D :: Arr (Int, Int) Double -> Double
laplace2D (Arr arr (i, j)) = arr!(i, j-1) + arr!(i, j+1)+ arr!(i-1, j) + arr!(i+1, j)- 4*(arr!(i, j))
```
laplace2D :: Arr (Int, Int) Double -> Double  $laplace2D | _t t | _t t = | _t + 1 + r + b - 4*c$ | l @c r |  $|$   $|$   $|$   $|$   $|$   $|$ 

# Ypnos: Arrays

- Grid patterns
	- Static, do not require reduction
	- Provide compile-time information on indexing
	- Check safety properties (out-of-bounds) easily at compiler-time
	- Desugar into relative *navigation operations*:

getW :: Array (Int, Int) a -> a getE :: Array (Int, Int)  $a \rightarrow a$ getS :: Array (Int, Int) a -> a getN :: Array (Int, Int) a -> a

### Ypnos: Other containers (Meshes)

• Many scientific applications: triangle/polygon meshes for better 2D surface of 3D shapes.

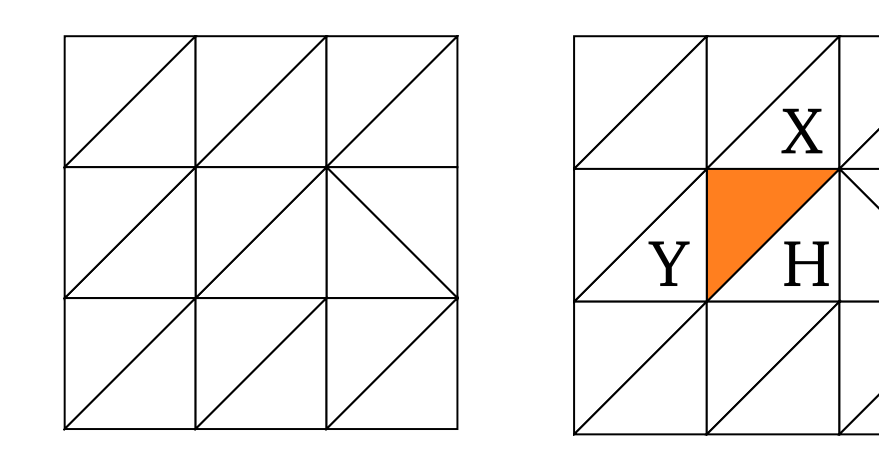

getX :: TriangleMesh a -> Maybe a getH :: TriangleMesh a -> Maybe a getY :: TriangleMesh a -> Maybe a

meshGaussian :: TriangleMesh Double -> Double meshGaussian m@(TriangleMesh mesh cursor) =  $((\text{getX } m \le | > 0.0) + (\text{getH } m \le | > 0.0) +$  $(getY \t m < | > 0.0) + 2*(getC \t m))$ e.g.

where  $(\langle | \rangle)$  :: Maybe a  $\rightarrow$  a  $\rightarrow$  a

mesh' = cobind meshGaussian mesh

### Ypnos: Other containers (Meshes)

• Hide awkward (error-prone) data types with navigation operations

```
data Orientation = Flip | Same
data TriangleMesh a = TriangleMesh [(a, Maybe Int,
                                        Maybe (Int, Orientation),
                                        Maybe (Int, Orientation))] Int
```

```
meshX = TriangleMesh
          [(0.0, Just 1, Nothing, Just (3, Same)),
           (0.1, Just 0, Just (7, Flip), Just (2, Same)),
           (0.2, Nothing, Just (9, Flip), Just (1, Same)),
           (0.3, Just 4, Nothing, Just (0, Same)),
            ...
```
### Ypnos: Other containers (Meshes)

• How to access neighbours of neighbours?

getXX :: TriangleMesh a -> Maybe a  $getXX$  mesh = let mesh $ShiftX$  = cobind getX mesh in (join . getX) meshX

#### • Combine with *codo*:

```
meshGaussian2 :: TriangleMesh Double -> Double
meshGaussian2 mesh =
    \text{code}(m) meshX \leq getX mesh
            meshY <- getY mesh
            meshH <- getH mesh
            meshXX <- (join . getX) meshX
            meshXH <- (join . getH) meshX
            meshYX <- (join . getX) meshY
            meshYH <- (join . getH) meshY
            meshHX <- (join . getX) meshH
            (!meshXX <|> 0.0 + !meshXH <|> 0.0 + 2*(!meshX <|> 0.0) +
             !meshYX <|> 0.0 + !meshYH <|> 0.0 + 2*(!meshY <|> 0.0) +
             !meshYH <|> 0.0 + !meshHX <|> 0.0 + 4*(!mesh))
```
# Conclusion

- Monads and comonads useful in semantics and programming for abstraction
- *do*-notation provides EDSL for impure programming in Haskell, via let-binding with monadic semantics
- New: *codo*-notation provides EDSL for contextdependent programming in Haskell, via let-binding with comonadic semantics
- Conjecture: *codo* even more useful in ML: abstraction for laziness/call-by-name

# Conclusion

- Ypnos: language for scientific computing
	- Grid patterns used for hiding array access
	- Parameterisable by different container comonads
	- Todo: pattern syntax for non-array structures

# Thank you.

# Backup Slides

 $\delta$ : Array  $a \rightarrow$  Array (Array  $a$ )

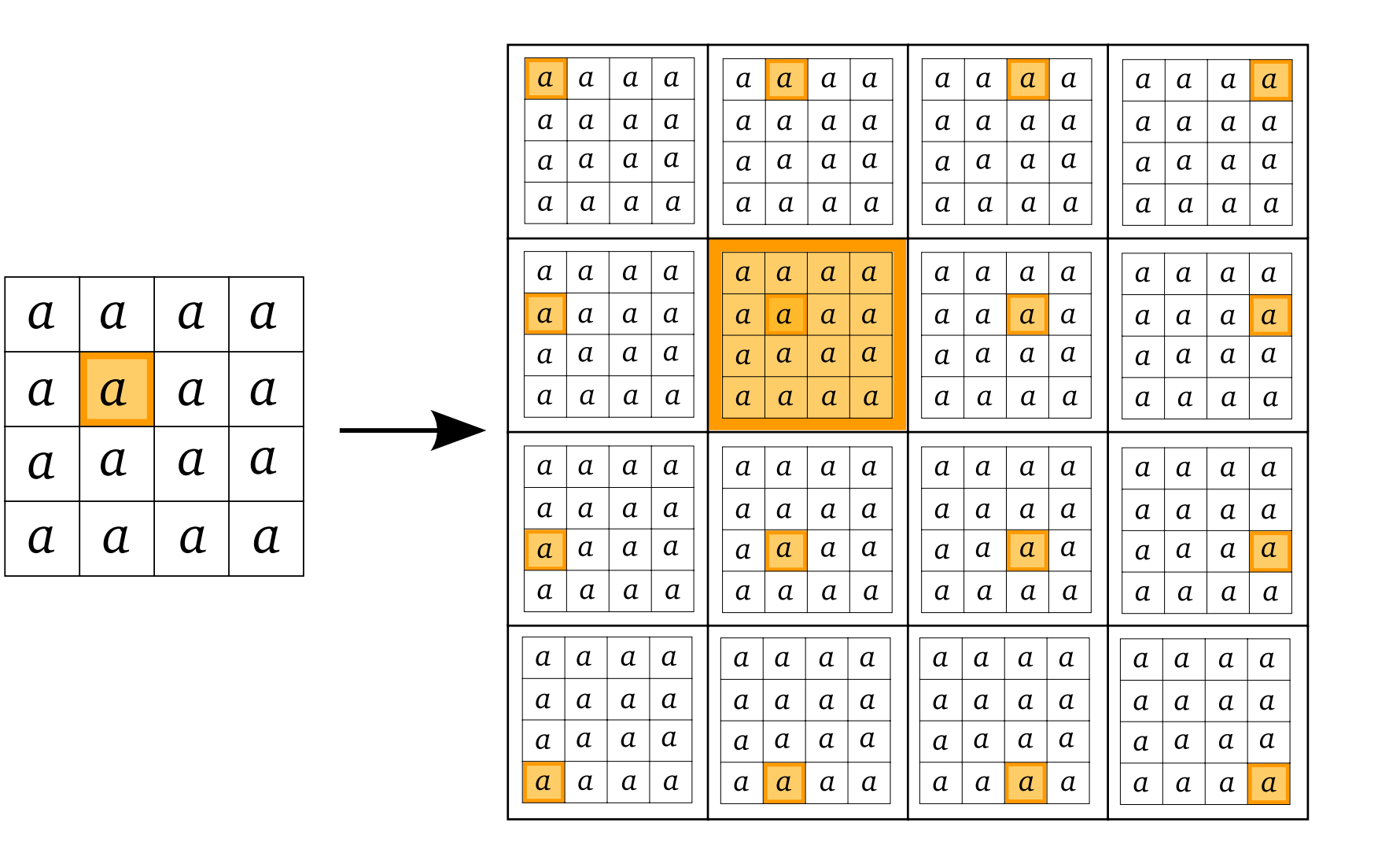

### Monadic; Single variable contexts

*let*  $x = e_1$  *in*  $e_2$ 

 $\lbrack\!\lbrack e_2\rbrack\!\rbrack: B\rightarrow TC$  $\llbracket e_1 \rrbracket : A \to TB$ 

$$
\llbracket let \ x = e_1 \ in \ e_2 \rrbracket = \llbracket e_2 \rrbracket^* \circ \llbracket e_1 \rrbracket
$$

$$
: A \to TC
$$

### Monadic; Multi-variable contexts

$$
let x = e_1 in e_2
$$

 $\llbracket e_1 \rrbracket : A \to TB$  $\llbracket e_2 \rrbracket : A \times B \to TC$ 

$$
\llbracket \text{let } x = e_1 \text{ in } e_2 \rrbracket = \llbracket e_2 \rrbracket^* \circ t \circ \langle \text{id}, \llbracket e_1 \rrbracket \rangle
$$

$$
: A \to TC
$$

 $t: A \times TB \rightarrow T(A \times B)$ Monadic "strength"

[Moggi 1989, 1991]

### Monadic; Multi-variable contexts

$$
let x = e_1 in e_2
$$

 $\llbracket e_1 \rrbracket : TB$  $\llbracket e_2 \rrbracket : TC$ 

$$
\llbracket let x = e_1 \text{ in } e_2 \rrbracket = (\lambda x. \llbracket e_2 \rrbracket)^* \llbracket e_1 \rrbracket
$$

$$
: TC
$$

with meta-language scoping/environments

Do notation:

$$
\begin{array}{ccc}\n\text{[do x <= e1} & \Rightarrow & \text{[e1]} >> = \setminus x >> \text{[e2]}\n\\
\text{e2} & & & & & & & \\
\end{array}
$$

# Bido-Notation

Some computations are impure and context-dependent

$$
\textbf{E}.\textbf{g}.\qquad \qquad div: (\mathbb{R}, \, \mathbb{R}) \to (\mathbb{R} + 1)
$$

$$
div': \mathbf{Array} \mathbb{R} \to (\mathbb{R}+1)
$$

$$
div \left| \frac{1}{\sqrt{1 + \left| \int_{0}^{x} y \right|}} \right| = div (x, y)
$$

## Bido-Notation

#### $dist:DT a \rightarrow TD a$

 $bierarchical: (D a \rightarrow T b) \rightarrow T(D a) \rightarrow T(D b)$  $bierarchical f = bind (dist \circ (cobind f))$ 

$$
\begin{aligned} \llbracket \text{bido(x)} \ \ y &<- e1; \ e2 \rrbracket &= \\ \mathit{bind} \ (\lambda \Gamma \to \text{let } x = \mathit{cmap} \ \pi_1 \ \Gamma \\ \ y &= \mathit{cmap} \ \pi_2 \ \Gamma \\ \text{in} \ \llbracket e_1 \rrbracket) \circ \ \mathit{dist} \\ \circ \ \mathit{cobind} \ (\mathit{strength} \circ \langle \mathit{coreturn}, \lambda \ x \to e_1 \rangle) \end{aligned}
$$